# **األكاديمية العربية الدولية**

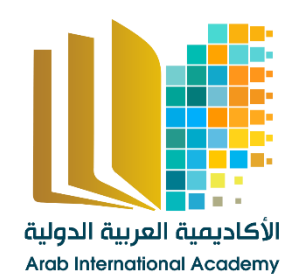

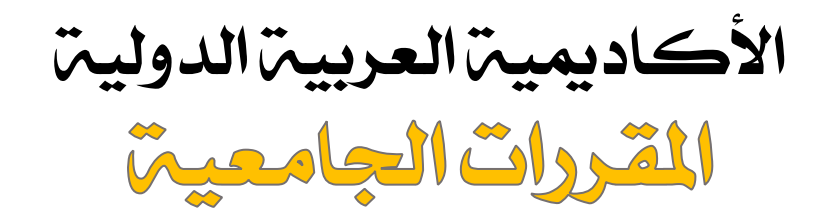

[www.aiacademy.info](http://www.aiacademy.info/) | care**@**aiacademy.info

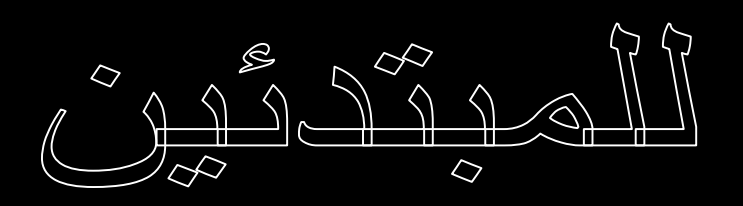

إعداد أحمد أحمد سبد

#### مقدمة

بسم االله الرحمن الرحيم الحمد الله رب العالمين والصلاة والسلام على أشرف الخلق وخاتم المرسـلين سـيدنا محمد وعلى آله وصحبه الكرام ومن اتبع هديه القويم إلى يوم الدين

#### أما بعد

لا أحد ينكر أهمية الحاسب الآلى فقد دخل مجالات عديدة ويسر للإنسان أمور شـتى كانت فى الماضى من المستحيلات .. وهذا الكتاب يحتوى على أساسيات التعامل مع الحاسب الآلى ويشتمل على شرح مكونـات الحاسـب الآلـى الماديـة Hardware والمكونات البرمجية Software وأتمنى أن يكون هذا الكتاب مفيداً بقدر الجهد الـذى بذل فيه .. فما كان فيه من صواب فمن االله ، وما كان من خطأ فمن نفسى والشيطان .. وأسأل الله العلى القدير أن يجعل هذا الكتاب فى ميزان حسناتنا وأن يكون موضع إفادة للجميع .. وما أرجوه أن تدعو لى بظهر الغيـب .. واالله الهـادى إلـى سـواء السبيل .

#### أحمد أحمد سيد

 Ahmed\_Ah\_Sayed@yahoo.com Ahmed.Sayed0084@gmail.com

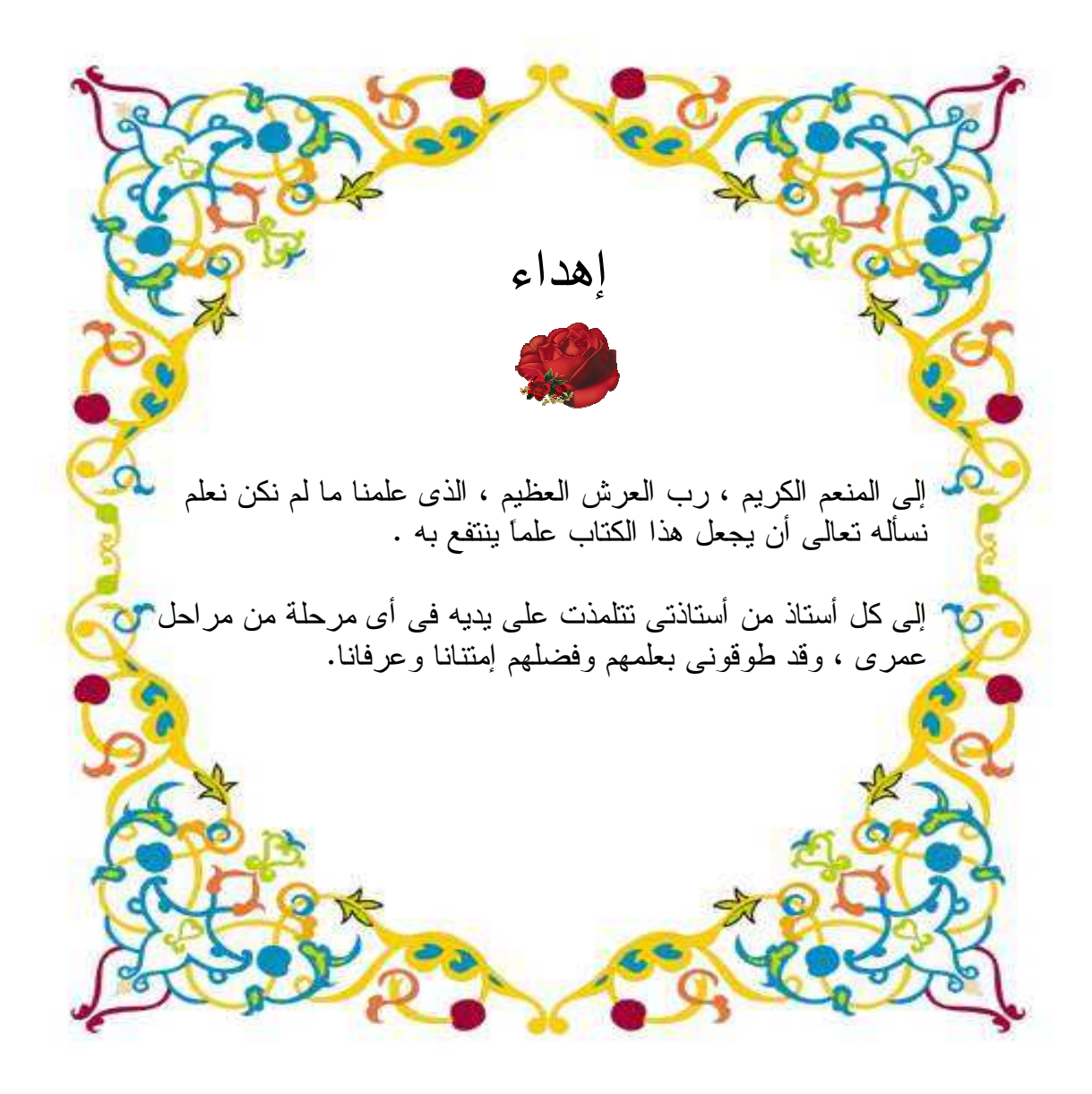

الفهرس مقدمة ١ إهداء ٢ الفهرس<br>مقدمة الے الحاسب مقدمة إلى الحاسب ٤ مفاهيم أساسية ٥ مكونات الحاسب ٦ المكونات المادية<br>البر امج البرامج

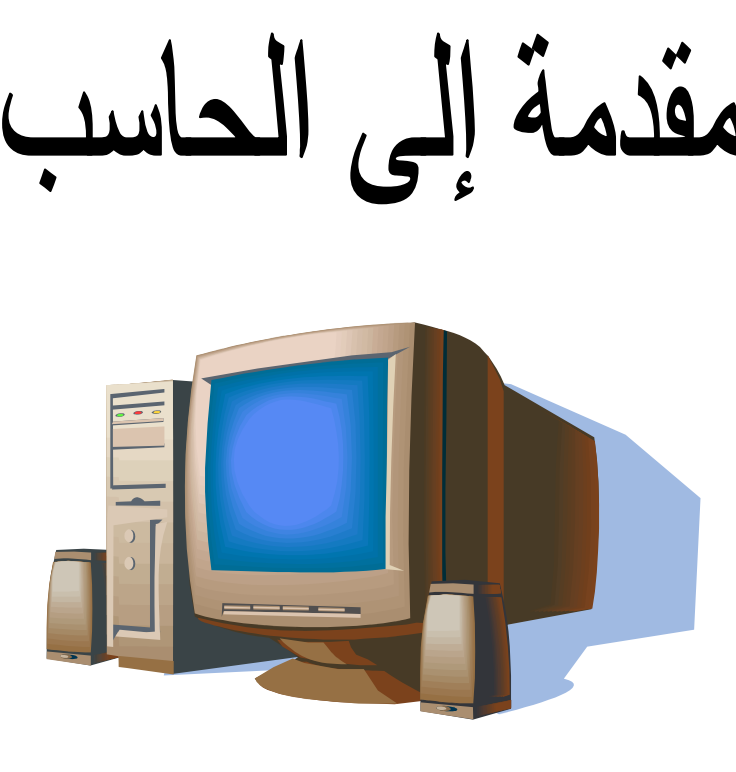

# Computer Introduction

# **مفاهيم أساسية Concepts General**

**الحاسب الآلى computer** 

عبارة عن جهاز إلكتروني يقوم باستقبال البيانات وتخزينتها ومن ثم معالجتها وإخراجها فى صورة معلومات .

> **البيانات Data** البيانات هى المادة الخام الأولية ، أى هى الحقائق التى لا يمكن الإستفادة منها فى صورتها الحالية ويتم معالجتهـا للإستفادة منها مثل الحروف والأرقام والصور .... الخ .

#### **المعلومات Information**

المعلومات هى ناتج معالجة البيانات أى أنها البيانـات أو الحقائق التى تمت معالجتها ليسهل الإستفادة منها .

- هذا ويمثل دائما شكل التعامل داخل الحاسب الآلى بهذا الشكل

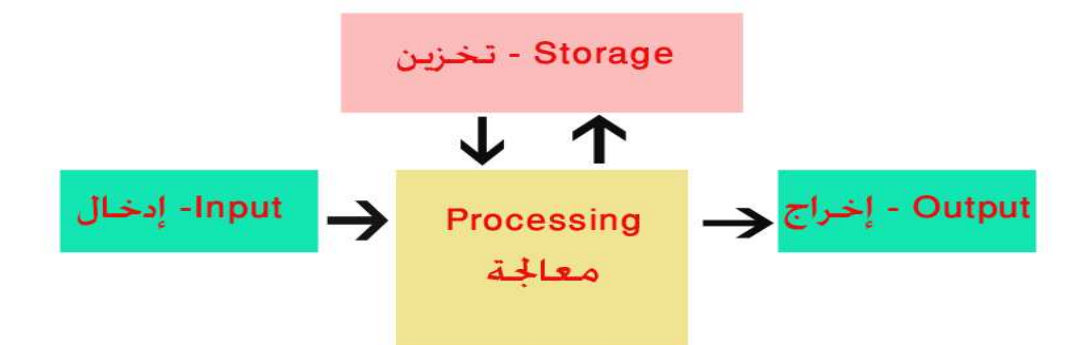

- فالكمبيوتر كما ذكرنا يقوم باستقبال وتخزين البيانات ومعالجتها وإخراجها فـى صـورة معلومات حتى يتم الإستفادة منه وقد أدى ذلك إلى دخول الكمبيوتر فى مجالات عديدة نذكر منها على سبيل المثال : - إستخدامه فى الشركات والمؤسسات التجارية . - إستخدامه فى البحث العلمى والصناعة والطب . - إستخدامه فى عرض الأخبار والتسوق والمحادثات عبر الإنترنت . - إستخدامه فى الأعمال المكتبية وكتابة الرسائل وطباعة التقارير وغيرها . - إستخدامه للترفيه عن طريق الألعاب المختلفة .

وهناك الكثير والكثير من المجالات التى يستخدم فيها الحاسب كما سيدخل مـستقبلاً فـى مجلات أخرى .. وصدق قول الخالق سبحانه وتعالى " **وما أوتيتم من العلم إلا قليلا** " .

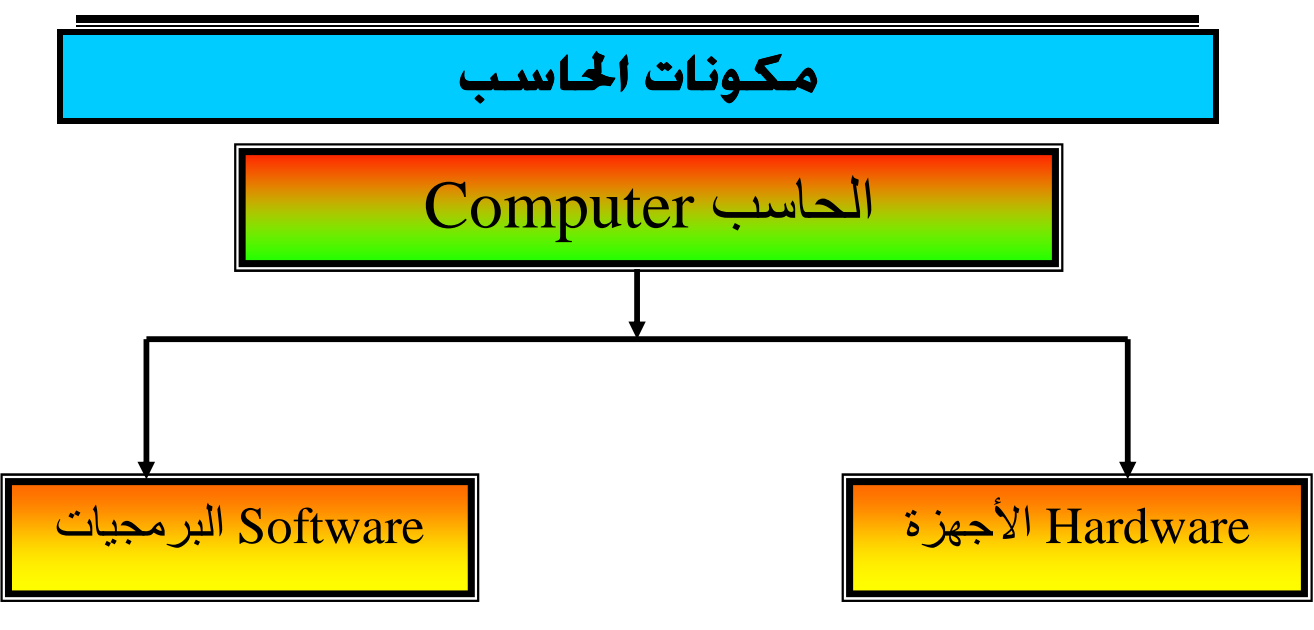

#### **مكونات الحاسب**

- المكونات المادية Hardware - يشير هذا المصطلح إلى المكونات الفعلية (المكونـات الملموسـة ) لجهـاز الحاسب مثل لوحة المفـاتيح keyboard والفـارة mouse والـشاشة monitor .... الخ .
- البرمجيات Software - تعرف البرامج بأنها مجموعة من الأوامر والتعليمات التى تجعل الكمبيـوتر يعمل.

# **أولاً :- المكونات المادية Hardware** - وتنقسم المكونات المادية إلى ثلاثة أقسام : -١ وحدات الإدخال Units Input -٢ وحدات الأخراج Units Output System Unit (Case) النظام - ٣

# **-١ وحدات الإدخال Units Input**

هى الوحدات التى تتيح لك إدخال البيانات إلى الحاسب مثل لوحة المفـاتيح Keyboard والفأرة Mouse والكرة الدوارة Ball Tracker والقلم الضوئى Pen Light والماسح الضوئى Scanner ولوحة اللمس Pad Touch والميكروفون MIC وعصا الـتحكم . Digital Camera الرقمية والكاميرا Web Cam الويب وكاميرا Joystick

 - الفأرة Mouse لقد إنتشر إستخدام الفارة مع ظهور نظام التشغيل وندوز وهى عبـارة عن جهاز تأشير لتحديد العناصر على الشاشة - لوحة المفاتيح Keyboard تعتبر لوحة المفاتيح نم الوحدات الرئيسية لإدخال البيانات إلى الحاسب، لذا فإن أغلب أجهزة الحاسب تحتوى على لوحة مفاتيح وهنـاك أنـواع مختلفة من لوحات المفاتيح. - الكرة الدوارة Ball Tracker تستخدم بدلاً من الفارة ويفضلها الكثيرون وخاصة مصممى الرسوم لما تعطى من تحكم أكثر وأسهل للعناصر على الشاشة - لوحة اللمس Pad Touch تستخدم غالباً مع أجهزة الكمبيوتر المحمول . - الماسح الضوئى Scanner يتيح الماسح الضوئى إمكانية قراءة المواد المطبوعة ضوئياً (الصور – الرسوم – الوثائق ....) ونقلها إلى جهاز الكمبيوتر وإجراء التعـديلات عليها . - عصا التحكم Joystick وهى عبارة عن ذراع تستخدم لممارسة الألعاب وهناك أنواع عديدة منها وهى قابلة للحركة فى جميع الإتجاهات وكلما زاد ثمنها زادات جودتها وسهولة إستخدامها . - القلم الضوئى Pen Light هو قلم خاص يتيح للمستخدمين الإشارة إلى مواضـع علـى الـشاشة كإختيار القوائم والضغط على الايقونات . - الميكروفون Mic ويستخدم فى إدخال الصوت إلى الحاسب . - كاميرا الويب Cam Web هى كاميرا فيديو تتصل بجهاز الحاسب لإرسال صور حية متحركة لكلا المستخدمين عبر الانترنت فى الوقت نفسه .

# **-٢ وحدات الأخراج Units Output**

هى الوحدات التى تتيح لك إخراج المعلومات من الحاسب إما فى صورة مرئية أو مسموعة أو مطبوعة مثل الـشاشة Screen والطابعـات Printers والرسـام الهندسـى Plotter والسماعات Speakers .

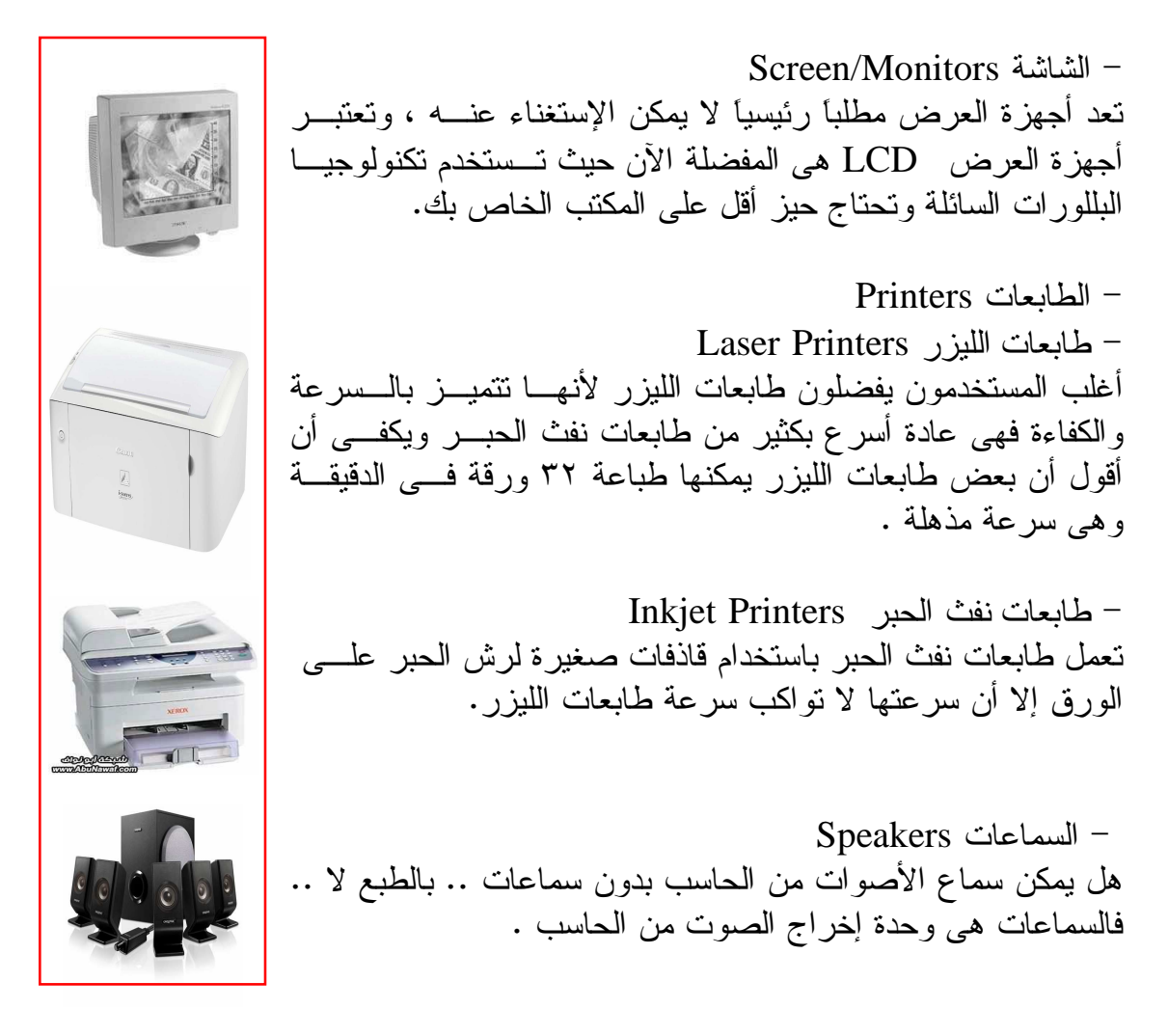

**- وحدات الإدخال والاخراج Units Output/Input**  وتستخدم كوحدات إدخال وإخراج معاً مثل الشاشة بـاللمس Screen Touch ، وجميـع وحدات التخزين الثانوية تعتبر وحدات إدخال وإخراج معاً مثل القرص الصلب والــضوئى والمرن و Flash Memory

# **System Unit (Case) System Unit (Case) النظام وحدة -٣**

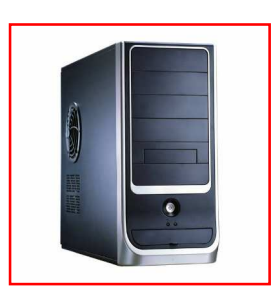

يطلق هذا الاسم على الـصندوق الرئيـسي الخـاص بالحاسـوب الشخصي والذي يحتوي على المكونات المختلفة التي يتـألف منهـا جهاز الحاسب فتوجد بهذه الوحدة -على سبيل المثال - اللوحـة الأم Board Mother التى تحتوى على الأجزاء الرئيسية مثل المعالج وشرائح الذاكرة العشوائية ، ويوجد بها أيضا مكونات أخرى مثـل وحدات التخزين كالقرص الصلب ومـشغلات الأقـراص المرنـة والمدمجة .. وهكذا .

# **اللوحة الأم Board Mother**

توجد (اللوحة الأم ) داخل وحدة النظام ويتم توصيل كل مكونات الحاسب الأساسية بـشكل مباشر بها كما موضح بالصورة .

# **The Central Processing Unit (CPU) المركزية المعالجة وحدة**

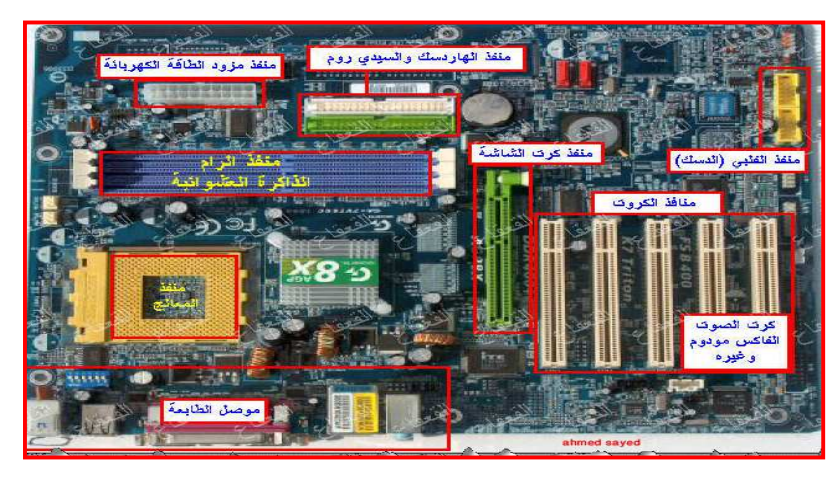

وحدة المعالجة المركزية (CPU (Unit Processing Central The من أهم الأجزاء المادية داخل الحاسب حيث تقوم بجميع العمليات الحسابية والمنطقية وتحتوى على وحـدة Arithmetic and Logic والمنطـق الحساب وحدة ، Control Unit (CU) التحكم (ALU (Unit والذاكرة المخبئة Memory Cash وهكذا يعتبر المعالج عقل الكمبيـوتر وتقاس سرعة المعالج بالهرتز ومضاعفاتها (GHz - MHz – KHz – Hz(

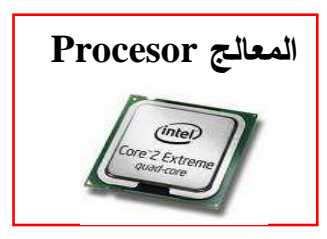

**الكيلو هرتز =١٠٢٤ هرتز Hz 1024 = KHz الميجا هرتز =١٠٢٤ كيلوهرتز KHz 1024 = MHz الجيجا هرتز =١٠٢٤ ميجا هرتز MHz 1024 = GHz**

#### **الذاكرة الأساسية Memory**

 -أ ذاكرة الوصول العشوائى (RAM(Memory Access Random ب- ذاكر ة القراءة فقط (ROM) Read Only Memory (ROM

# **Random Access Memory(RAM) العشوائى الوصول ذاكرة -**

تسمى بذاكرة الوصول العـشوائى Memory Access Random وذلـك لأن الوصـول للبيانات يكون بشكل عشوائى وليس تسلسلياً كغيرها مـن وحـدات التخزين الأخرى ، ويعتبر تخزين البيانات فيها بشك ل مؤقت حيث يتم فقد البيانات بمجرد إغلاق الجهاز أو إنقطاع التيار الكهربـى وذلـك لإستخدامها التيار الكهربى فى عملها مما يجعلهـا أكثـر سـرعة ، وتوجد أحجام مختلفـة مـن الــ RAM منهـا GB2 – GB1 -

MB256 – MB128 – MB64 .. وغيرها كما أن هناك هناك عدة أنواع من الرام مثل وغيرها DD-RAM ، SD-RAM

#### **Read Only Memory (ROM) فقط القراءة ذاكرة -**

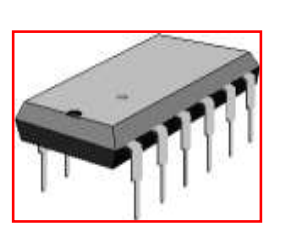

هى عبارة عن شريحة خاصة مركبة فى نظام الحاسب على اللوحة الأم وهى مخصصة لنظام الإدخال والإخراج الأساسى أو ما يـسمى Basic Input Output لكلمـة إختـصاراً) BIOS) بـالبيوس System وهى تحتوى على البرامج اللازمة لجعل الحاسب يعمل مع نظام التشغيل حيث أنه عند تشغيلك للحاسب تقوم بنسخ نظام التشغيل الذى تستخدمه إلى ذاكرة الوصول العشوائى .

#### **وحدات التخزين : Units Storage**

وهى التى يستخدمها الكمبيوتر فى تخزين البيانات ومن أمثلتها - مشغلات الأقراص الصلبة Drivers Disk Hard يعتبر القرص الصلب Disk Hard وحدة التخزين الأساسية للحاسب حيث أنه من الناحية العملية لا يوجد كمبيوتر بدون قرص صـلب Disk Hard فالقرص الصلب جزء فعلى فى جهاز الكمبيـوتر ، وتـستخدم الأقـراص الصلبة فى تخزين نظام التشغيل والبرامج التى تستخدمها والبيانات الخاصة بك ، وهناك أحجام مختلفة للأقراص الصلبة GB80 – GB40 – GB20

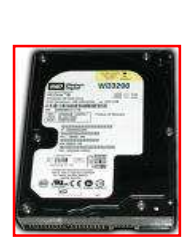

 GB320 – GB160 – ... وغيرها حيث أنه حالياً يصل متوسط أحجام الأقراص الصلبة إلـى ١٠٠٠ جيجـا بايـت .. لاحـظ أن 1 or 0 = bit بـت .. bit 8 = Byte1 .. .. 1Gigabyte=1024MB ..1Migabyte=1024KB .. 1Kilobyte=1024B 1Terabyte=1024GB

- مشغلات الأقراص المرنة Drive Disk Floppy إن الأقراص المرنة بطيئة جدا مقارنة بالأقراص الصلبة والمدمجـة كما أنها تخزن قدراً صغيراً من البيانات MB1.44 وكانت تـستخدم بكثرة فى الماضى أما الآن فبدأت فى الإحتضار مع إنتشار وحـدات تخزين أفضل بكثير منها .

- مشغلات الأقراص المدمجة (CD) Compact Disk (CD تعتمد هذه المشغلات على تقنية الحفر بالليزر على سطح CD ممـا يزيدها سرعة وحجماً عن الأقراص المرنة ويوجد نوعان منها الأول للقراءة فقط ROM-CD والثانى للقراءة والكتابة WRITER-CD .

Digital Versatile Disk (DVD) - مشغلات الأقراص الرقمية -تشبه مشغلات الأقراص المدمجة ولكنها تسمح بإستخدام الأقـراص الرقمية DVD والتى تقوم بتخزين معلومات أكبر بكثير من القرص العادى CD وهى أيضاً تقوم بنقل المعلومـات مـن القـرص إلـى الحاسب بشكل أسرع وتصل الـسعة التخزينيـة إلـى GB4.7 أو

 (Zip Disc) Zip أقراص مشغل - تعد أقراص Zip نوعاً أحدث من القرص المرن ويكمن الإخـتلاف الرئيسى بينهما فى السعة حيث أن أقراص Zip تسع ٢٥٠ ميجا بيت من البيانات إضافة إلى سرعتها مقارنة بالقرص المرن العادى .

**البطاقات أو الكروت Cards** - كروت الصوت Cards Sound يقوم كارت الصوت بمهام كثيرة فإذا لم يكن لديك كارت صوت فلن تتمكن من سماع الأصوات مثلاً كما يتيح لـك تـسجيل الأصـوات بإستخدام المايك وغيرها .

- كروت الشاشة Cards Vedio بطاقة الشاشة أحد أهم وأكثر وسائل الإخراج فى الحاسب فهى التـى تسمح بإظهار الصورة على الشاشة وتختلف كروت الــشاشة عــن بعضها من حيث الجودة ودقة الصورة كما أنها تختلف عن غيرهـا من الكروت لإحتوائها على ذاكرة خاصة ومعالج خاص .

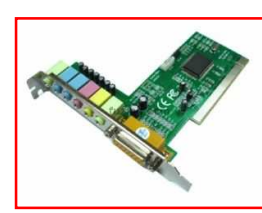

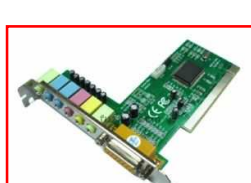

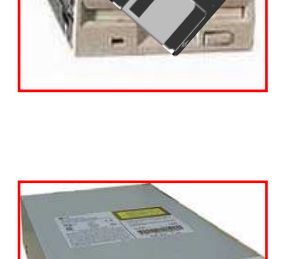

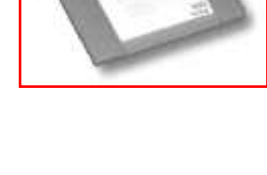

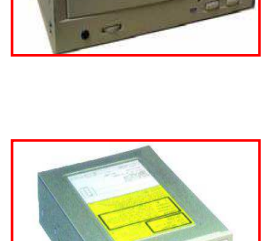

. 17GB أو 8.5GB

**- أجهزة المودم Modems** المودم عبارة عن جهاز يمكنك من الإتصال بالإنترنت عن طريـق الهاتف ويقوم المودم بتحويل البيانات إلى ص وت يتم إرساله عبر خط الهاتف ويقوم المودم المستقبل بتحويل الصوت إلى بيانات .

#### **ثانياً :- البرامج Software**

كما ذكرنا سابقاً فالبرامج عبارة عن مجموعة من التعليمات التى تجعل الكمبيـوتر يعمـل ويؤدى المهام المختلفة . **- أنواع البرامج Types Programs**  -١ برامج نظم التشغيل Programs System Operating يعد نظام التشغيل نوعاً خاصاً من البرامج يتم تحميله تلقائياً عند تشغيل الحاسب ومن أمثلة برامج نظم التشغيل DOS- Windows- Unix …………etc

-٢ البرامج التطبيقية Programs Application البرنامج التطبيقى هو نوع من البرامج يمكنك استخد امه تحت بيئة نظام التشغيل أى بمجرد تحميل نظام التشغيل ومن أمثلتها برامج معالجة النصوص والجداول الالكترونية وقواعـد البيانات .

MS Word – MS Access – MS Excel ……..etc

-٣ لغات البرمجة Language Programming وتستخدم فى تصميم برامج الحاسب ومنها Visual Basic, C, C++, Java, Visual Basic.net ……….etc

تم بحمد االله

أحمد أحمد سيد

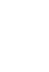

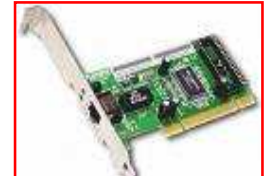